# **100%** Money Back **Guarantee**

Vendor: SAP

Exam Code: C-TADM51-70

**Exam Name:** SAP Certified Technology Associate -System Administration (Oracle DB) with SAP NetWeaver 7.0 (C\_TADM51\_70)

Version: Demo

#### **QUESTION NO: 1**

When deciding on the network bandwidth needed to connect front ends to an SAP system (using a WAN connection), you should consider which of the following? (Choose three.)

**A.** The number of users connecting using this line.

**B.** Using SAP's advanced online data compression technology (SAP ODCT) to minimize the network load. The software needed for this feature is sold separately.

**C.** The volume of "non-SAP-related" traffic (for example, office documents) using the same connection.

**D.** It might be useful to switch on the "Low speed connection" flag for the remote connections.

#### Answer: A,C,D

#### **QUESTION NO: 2**

SAP Solution Manager 4.0 can use an SLD (System Landscape Directory). Which statements are true for the purpose of the SLD?

A. SLD is only available with the shipment of SAP NetWeaver Process Integration (PI).

**B.** SLD is the landscape-wide information provider for system landscape data and acts as a foundation of many SAP applications.

**C.** SLD is a Java application. Therefore, ABAP applications cannot make use of the information provided by the SLD.

#### Answer: B

#### **QUESTION NO: 3**

Using SAPDOCCD.ini, you have several options for changing the way online documentation is accessed. Which of the following statements are true? (Choose three.)

**A.** You can change the access path to online documentation, depending on the user ID (in the SAP system) of the user calling help.

**B.** You can change the access path to online documentation, depending on the logon language (in the SAP system) of the user calling help.

**C.** You can change the access path to online documentation, depending on the release of the SAP system from which help is being called.

**D.** You can change the access path to online documentation, depending on the SID (System ID) of the SAP system from which help is being called.

Answer: B,C,D

#### **QUESTION NO: 4**

Which of the following options are available as global settings when setting the 'System change option' in SAP Systems (transaction SE06)? (Choose two.)

- A. Modifiable
- B. Repaired objects modifiable
- **C.** An option to allow changes to Repository and client-independent customizing object
- **D.** Original objects modifiable
- E. Not modifiable

Answer: A,E

#### **QUESTION NO: 5**

Regarding the architecture of the SAP NetWeaver AS, which of the following statements are true?

(Choose two.)

**A.** The Central Services Instance of the SAP NetWeaver AS Java is only needed in a pure SAP NetWeaver AS Java (without SAP NetWeaver AS ABAP) installation.

**B.** The Java work processes are controlled by a dispatcher.

C. SAP NetWeaver AS Java and SAP NetWeaver AS ABAP can communicate with each other.

**D.** SAP NetWeaver AS Java and SAP NetWeaver AS ABAP use different database schemas.

#### Answer: C,D

#### **QUESTION NO: 6**

Which of following is true for an SAP system with an Oracle database? ORACLE\_HOME is ...

**A.** ...a system environment variable defined on the Oracle database server and each SAP application server.

**B.** ...a user environment variable defined on the Oracle database server only.

**C.** ...a system environment variable defined on the Oracle database server only.

**D.** ...a user environment variable defined on the Oracle database server and each SAP application server.

#### Answer: D

#### **QUESTION NO: 7**

Which of the following statements is correct regarding online Oracle database backups?

- **A.** The database must be running in archivelog mode.
- B. The database does not write to online redo log files during online backups.
- C. Online database backups are not supported by Oracle.

**D.** A complete online backup consists of tablespace data files and the control file, all of which are necessary for restoring the database to a consistent state.

E. Users may only read data and may not enter data while the backup is running.

#### Answer: A

#### **QUESTION NO: 8**

Where can you find details on the memory consumption of the integrated ITS?

- A. Using the ICF service /sap/moni/its/mem
- **B.** In the SAP system, using transaction/report SITSPMON
- C. On operating system level, using the command "its -mem"
- D. In the SAP system, using transaction SMICM

#### Answer: B

#### **QUESTION NO: 9**

Which of the following statements regarding the functions offered by CCMS-based monitoring are

true?

(Choose two.)

**A.** It is possible to monitor more than one SAP system by using the functions offered by CCMS monitoring.

**B.** Correctly configured threshold values to be used for monitoring purposes can be switched by using operation modes.

**C.** You need a special key (generated within SAP Solution Manager) to create your own monitor definitions in transaction RZ20.

#### Answer: A,B

#### **QUESTION NO: 10**

Which of the following statements regarding the transaction RZ10 are true?

(Choose two.)

**A.** When you use the save button in RZ10 and activate the profile, it will be written immediately to the operating system level.

**B.** The default profile cannot be maintained using transaction RZ10.

**C.** The maintained parameters will take effect immediately after the profile is activated in the RZ10.

**D.** You can compare the profile file on the operating system with the profile in the database.

#### Answer: A,D

#### **QUESTION NO: 11**

In the MOUNT mode of an Oracle instance, the administrator can do which of the following?

(Choose two.)

- **A.** Change the ARCHIVELOG mode of the database.
- **B.** Perform a media recovery.
- **C.** Access the Oracle DBA\_\* views in tablespace SYSTEM.
- **D.** Recreate the missing control file.

#### **QUESTION NO: 12**

Which of the following statements regarding removing a Central User Administration are true?

(Choose two.)

**A.** Once the CUA has been configured completely and the users have been transferred to the CUA master client, you cannot remove the CUA completely any more.

B. A child system can to be removed from the CUA (permanently or temporarily).

**C.** You can remove the CUA completely.

**D.** When you remove a child system from the CUA you automatically lose all users that exist in this child client.

#### Answer: B,C

#### **QUESTION NO: 13**

What catch-phrase best describes SAP's software maintenance strategy?

**A.** "3-3-1 maintenance" **B.** "5-1-2 maintenance" **C.** "4-2-2 maintenance"

Answer: B

#### **QUESTION NO: 14**

For which of the following options do you need to install and configure SAProuter?

(Choose two.)

- **A.** Create a support message in case of problems with the SAP system
- B. EarlyWatch session done remotely by an employee of SAP

- **C.** Connection to http://help.sap.com.
- D. Remote Consulting from SAP

## Answer: B,D

To Read the Whole Q&As, please purchase the Complete Version from Our website.

# **Trying our product !**

- ★ 100% Guaranteed Success
- ★ 100% Money Back Guarantee
- ★ 365 Days Free Update
- ★ Instant Download After Purchase
- ★ 24x7 Customer Support
- ★ Average 99.9% Success Rate
- ★ More than 69,000 Satisfied Customers Worldwide
- ★ Multi-Platform capabilities Windows, Mac, Android, iPhone, iPod, iPad, Kindle

## **Need Help**

Please provide as much detail as possible so we can best assist you. To update a previously submitted ticket:

100%

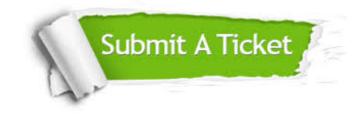

One Year Free Update Free update is available within One Year after your purchase. After One Year, you will get 50% discounts for updating. And we are proud to boast a 24/7 efficient Customer Support system via Email. Money Back Guarantee To ensure that you are spending on quality products, we provide 100% money back guarantee for 30 days from the date of purchase.

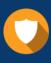

We respect customer privacy. We use McAfee's security service to provide you with utmost security for your personal information & peace of mind.

Security & Privacy

#### Guarantee & Policy | Privacy & Policy | Terms & Conditions

Any charges made through this site will appear as Global Simulators Limited. All trademarks are the property of their respective owners.

Copyright © 2004-2015, All Rights Reserved.